# Package 'visreg'

August 26, 2014

<span id="page-0-0"></span>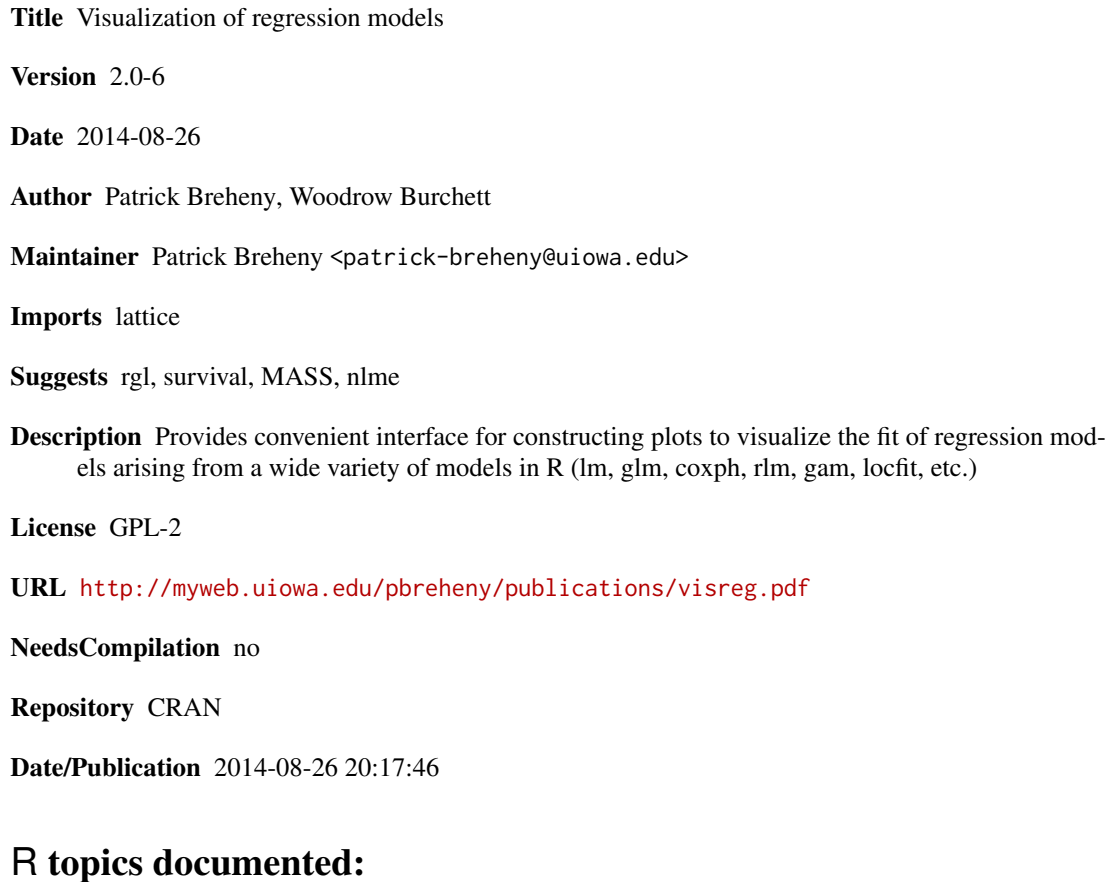

# visreg-package . . . . . . . . . . . . . . . . . . . . . . . . . . . . . . . . . . . . . . . [2](#page-1-0) visreg . . . . . . . . . . . . . . . . . . . . . . . . . . . . . . . . . . . . . . . . . . . . [2](#page-1-0) visreg-faq . . . . . . . . . . . . . . . . . . . . . . . . . . . . . . . . . . . . . . . . . . [7](#page-6-0) visreg2d . . . . . . . . . . . . . . . . . . . . . . . . . . . . . . . . . . . . . . . . . . . [9](#page-8-0) **Index** [11](#page-10-0)

<span id="page-1-0"></span>

#### Description

visreg provides a number of plotting functions for visualizing fitted regression models: regression functions, confidence bands, partial residuals, interactions, and more.

#### Details

This package allows the use of visreg and visreg2d, functions for visualizing regression models. See example below for the most basic use, and the help pages for each function for details. Also see the cited manuscript for additional details. If you have a question or feature request, please e-mail me at <patrick-breheny@uiowa.edu>.

#### Author(s)

Patrick Breheny and Woodrow Burchett

Maintainer: Patrick Breheny <patrick-breheny@uiowa.edu>

### References

Breheny, P. and Burchett, W. (2013), Visualizing regression models using visreg. [http://myweb.](http://myweb.uiowa.edu/pbreheny/publications/visreg.pdf) [uiowa.edu/pbreheny/publications/visreg.pdf](http://myweb.uiowa.edu/pbreheny/publications/visreg.pdf)

#### See Also

[visreg](#page-1-1) [visreg2d](#page-8-1) [visreg-faq](#page-6-1)

#### Examples

```
fit <- lm(Ozone ~ Solar.R + Wind + Temp, data=airquality)
visreg(fit, "Wind")
```
<span id="page-1-1"></span>visreg *Visualization of regression functions for a single variable*

#### Description

A function for visualizing regression models quickly and easily. Default plots contain a confidence band, prediction line, and partial residuals. Factors, transformations, conditioning, interactions, and a variety of other options are supported.

#### visreg 3

# Usage

```
visreg(fit, xvar, by, overlay=FALSE, breaks=3, type=c("conditional",
"contrast", "effect"), trans=I, scale=c("linear","response"), xtrans,
alpha=.05, nn=101, cond=list(), print.cond=missing(by) &
(max(attr(terms(formula(fit)), "order"))>1), whitespace=0.2,
partial=identical(trans, I), band=TRUE, rug=!partial, jitter=FALSE,
strip.names=is.numeric(attr(v, "lev")), legend=TRUE, ask=TRUE,
line.par=NULL, fill.par=NULL, points.par=NULL, ...)
```
# Arguments

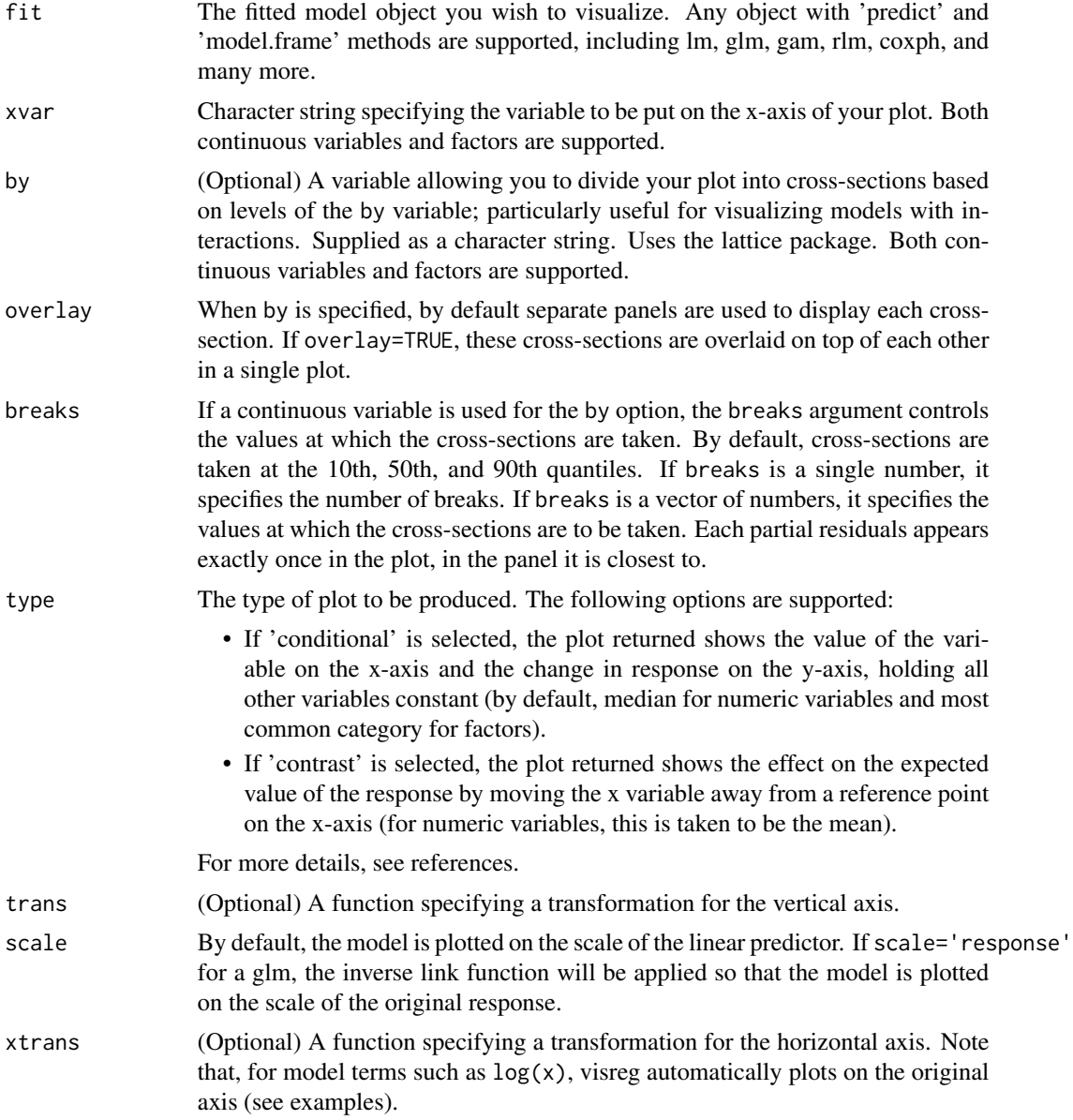

<span id="page-3-0"></span>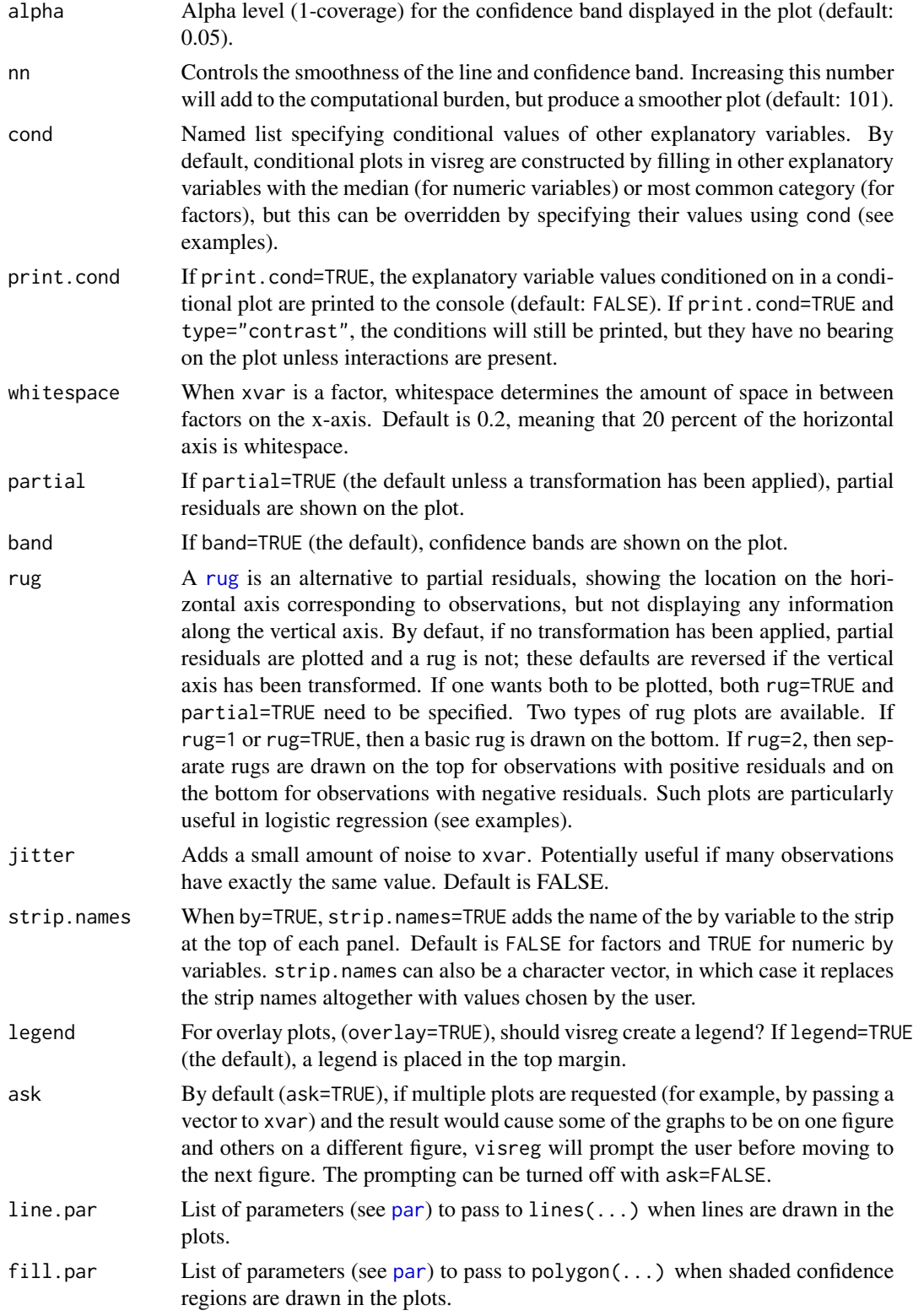

#### <span id="page-4-0"></span>visreg the state of the state of the state of the state of the state of the state of the state of the state of the state of the state of the state of the state of the state of the state of the state of the state of the sta

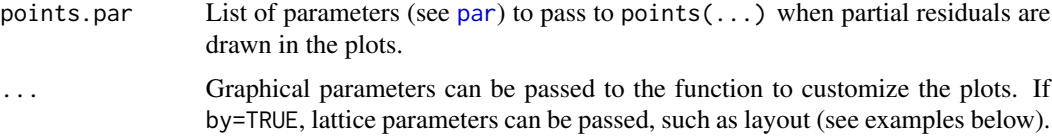

#### Value

In addition to providing plots, the visreg function also invisibly returns the data frames, estimates, confidence intervals, and residuals used in the creation of its plots (see last example).

#### Author(s)

Patrick Breheny and Woodrow Burchett

#### References

Breheny, P. and Burchett, W. (2012), Visualizing regression models using visreg. [http://myweb.](http://myweb.uiowa.edu/pbreheny/publications/visreg.pdf) [uiowa.edu/pbreheny/publications/visreg.pdf](http://myweb.uiowa.edu/pbreheny/publications/visreg.pdf)

#### See Also

[visreg2d](#page-8-1) [visreg-faq](#page-6-1)

#### Examples

```
###################
## Linear models ##
###################
## Basic
fit \leq lm(Ozone \sim Solar.R + Wind + Temp, data=airquality)
visreg(fit)
visreg(fit, "Wind", type="contrast")
visreg(fit, "Wind", type="conditional")
visreg(fit, "Wind", type="conditional", rug=TRUE)
visreg(fit,c("Solar.R","Wind","Temp"))
## Factors
airquality$Heat <- cut(airquality$Temp,3,labels=c("Cool","Mild","Hot"))
fit.heat \leq lm(Ozone \sim Solar.R + Wind + Heat,data=airquality)
visreg(fit.heat,"Heat",type="contrast")
visreg(fit.heat,"Heat",type="conditional")
## Use of whitespace option
visreg(fit.heat,"Heat",whitespace=.1)
visreg(fit.heat,"Heat",whitespace=.5)
## Transformations
fit1 <- lm(0zone \sim Solar.R + Wind + Temp + I(Wind^2), data = airquality)fit2 \leftarrow lm(log(Ozone) \sim Solar.R + Wind + Temp, data=airquality)
fit3 <- lm(log(0zone) ~ ~ Solar.R ~ + Wind ~ + Temp ~ +I(Wind^2),data=airquality)
```

```
visreg(fit1,"Wind")
visreg(fit2,"Wind",trans=exp,ylab="Ozone")
visreg(fit3,"Wind",trans=exp,ylab="Ozone")
## Conditioning
visreg(fit, "Wind", cond=list(Temp=50))
visreg(fit, "Wind", print.cond=TRUE)
visreg(fit, "Wind", cond=list(Temp=100))
## Interactions
fit.in1 <- lm(Ozone~ Solar.R + Wind*Heat,data=airquality)
visreg(fit.in1, "Wind", by="Heat")
visreg(fit.in1, "Heat", by="Wind")
visreg(fit.in1, "Wind", by="Heat", type="contrast")
visreg(fit.in1, "Wind", cond=list(Heat="Cool"), type="contrast")
visreg(fit.in1, "Wind", cond=list(Heat="Hot"), type="contrast")
visreg(fit.in1, "Heat", by="Wind", breaks=6)
visreg(fit.in1, "Heat", by="Wind", breaks=c(0,10,20))
## Overlay
visreg(fit.in1, "Wind", by="Heat", overlay=TRUE)
visreg(fit.in1, "Wind", by="Heat", overlay=TRUE, partial=FALSE)
visreg(fit.in1, "Wind", by="Heat", overlay=TRUE, partial=FALSE, band=FALSE)
visreg(fit.in1, "Wind", by="Heat", overlay=TRUE, partial=FALSE,
band=FALSE, type="contrast")
## Changing appearance
visreg(fit, "Wind", line=list(col="blue"), points=list(cex=1, pch=1))
######################
## Nonlinear models ##
######################
## Logistic regression
data("birthwt",package="MASS")
birthwt$race <- factor(birthwt$race,labels=c("White","Black","Other"))
birthwt$smoke <- factor(birthwt$smoke,labels=c("Nonsmoker","Smoker"))
fit <- glm(low~age+race+smoke+lwt,data=birthwt,family="binomial")
visreg(fit,"lwt",xlab="Mother's Weight",
  ylab="Log odds (low birthweight)")
visreg(fit, "lwt", scale="response", partial=FALSE, xlab="Mother's
Weight", ylab="P(low birthweight)")
visreg(fit, "lwt", scale="response", partial=FALSE, xlab="Mother's
Weight", ylab="P(low birthweight)", rug=2)
## Proportional hazards
require(survival)
data(ovarian)
ovarian$rx <- factor(ovarian$rx)
fit <- coxph(Surv(futime,fustat)~age+rx,data=ovarian)
visreg(fit,"age",ylab="log(Hazard ratio)")
```

```
## Robust regression
```
#### <span id="page-6-0"></span>visreg-faq *7*

```
require(MASS)
fit <- rlm(Ozone ~ Solar.R + Wind*Heat,data=airquality)
visreg(fit,"Wind",cond=list(Heat="Mild"))
## And more...; anything with a 'predict' method should work
## Return raw components of plot
v <- visreg(fit,"Wind",cond=list(Heat="Mild"))
```
<span id="page-6-1"></span>visreg-faq *Frequently Asked Questions for visreg*

#### **Description**

This page tries to answer some of the questions that I get asked most often about how to use the visreg package. If you have a question that does not appear below, I can be reached at <patrickbreheny@uiowa.edu>.

#### Frequent asked questions

1. What is the difference between 'conditional' and 'contrast' plots?

Suppose our data looked like:

SBP Sex Age 140 M 56 135 F 47 ...

we fit a model with

fit <- lm(SBP~Sex+Age)

and we want to plot the relationship between Age and SBP. A 'conditional' plot illustrates the relationship between the two, conditional on the sex being, say, Male (the default in visreg is to choose the most common category).

The 'contrast' plot in visreg, on the other hand, illustrates the effect on SBP of a *change* in age – the default in visreg is to use the mean age as the reference point for this change. Since the above model does not have an interaction, this effect will be the same for men and women, and thus does not require you to specify a sex for the plot.

Both conditional and contrast plots answer subtly different questions, and both are useful in different situations.

#### 2. Can visreg can be used for mixed models (i.e., from the 'nlme' or 'lme4' packages)?

Sort of. The underlying basis on which visreg operates is by using the predict method to plot predictions from the model. Predictions for mixed models are complicated. In particular, there is no se.fit option provided by the predict methods in the nlme and lme4 packages, so you cannot obtain confidence bands for conditional plots. Nevertheless, visreg will produce plots of estimated coefficients and partial residuals.

Keep in mind, that depending on what sort of predictions (BLUPs) you are interested in, you may need to manually control the inclusion of random effects in your predictions. By default, visreg includes no random effects (i.e., level=0 for nlme models and REform=NA for lme4 models). If you are including a random effect as a by variable in visreg, you most likely want to add those effects back in, and you will have to do so manually, by directly specifying the appropriate level or REform argument to predict (see ?predict.nlme or ?predict.merMod). Handling this appropriately is the user's responsibility; I cannot hope to automatically decide this for all possible mixed models that could be passed to visreg.

As mentioned above, you cannot obtain confidence bands for conditional plots. In the words of the authors of the lme4 package, "There is no option for computing standard errors of predictions because it is difficult to define an efficient method that incorporates uncertainty in the variance parameters"; hence no se.fit option. You can, however, get confidence bands for 'contrast' plots. In a contrast plot, the random effects cancel and the above issue is avoided.

If you are running into difficulty using visreg with mixed models, feel free to e-mail me; mixed models have been less extensively tested with visreg than fixed-effect models, and there may still be bugs to work out.

#### 3. How do I use visreg for a model with offset terms?

By default, visreg is set up to provide conditional plots in which all other terms are set to their median value (or most common category). This includes offset terms. It is not uncommon, however, to want to see results with the offset included. To obtain these results, one needs to specify the offset among the arguments to cond. For example, using the Insurance data from the MASS package:

```
utils::data(Insurance, package="MASS")
fit <- glm(Claims ~ District + Group + Age +
offset(log(Holders)), data = Insurance, family = poisson)
visreg(fit, "Group", scale="response")
```
This will provide the model's predictions for the expected number of claims given the median number of holders (here, 136). To obtain the expected number of claims per holder, we need to specify Holders=1 in cond:

```
visreg(fit, "Group", scale="response", cond=list(Holders=1))
```
Note also that to ensure proper functionality with all of visreg's options, the use of the offset() function, rather than the offset= argument, is recommended.

#### Author(s)

Patrick Breheny and Woodrow Burchett

Maintainer: Patrick Breheny <patrick-breheny@uiowa.edu>

# References

Breheny, P. and Burchett, W. (2013), Visualizing regression models using visreg. [http://myweb.](http://myweb.uiowa.edu/pbreheny/publications/visreg.pdf) [uiowa.edu/pbreheny/publications/visreg.pdf](http://myweb.uiowa.edu/pbreheny/publications/visreg.pdf)

<span id="page-8-1"></span><span id="page-8-0"></span>

# Description

A function used to visualize how two variables interact to affect the response in regression models.

#### Usage

```
visreg2d(fit, xvar, yvar, type=c("conditional", "contrast", "effect"),
trans=I, scale=c("linear","response"),
plot.type=c("image","persp","rgl"), nn=ifelse(plot.type=="persp",49,99),
cond=list(), print.cond=FALSE, whitespace=0.2, ...)
```
# Arguments

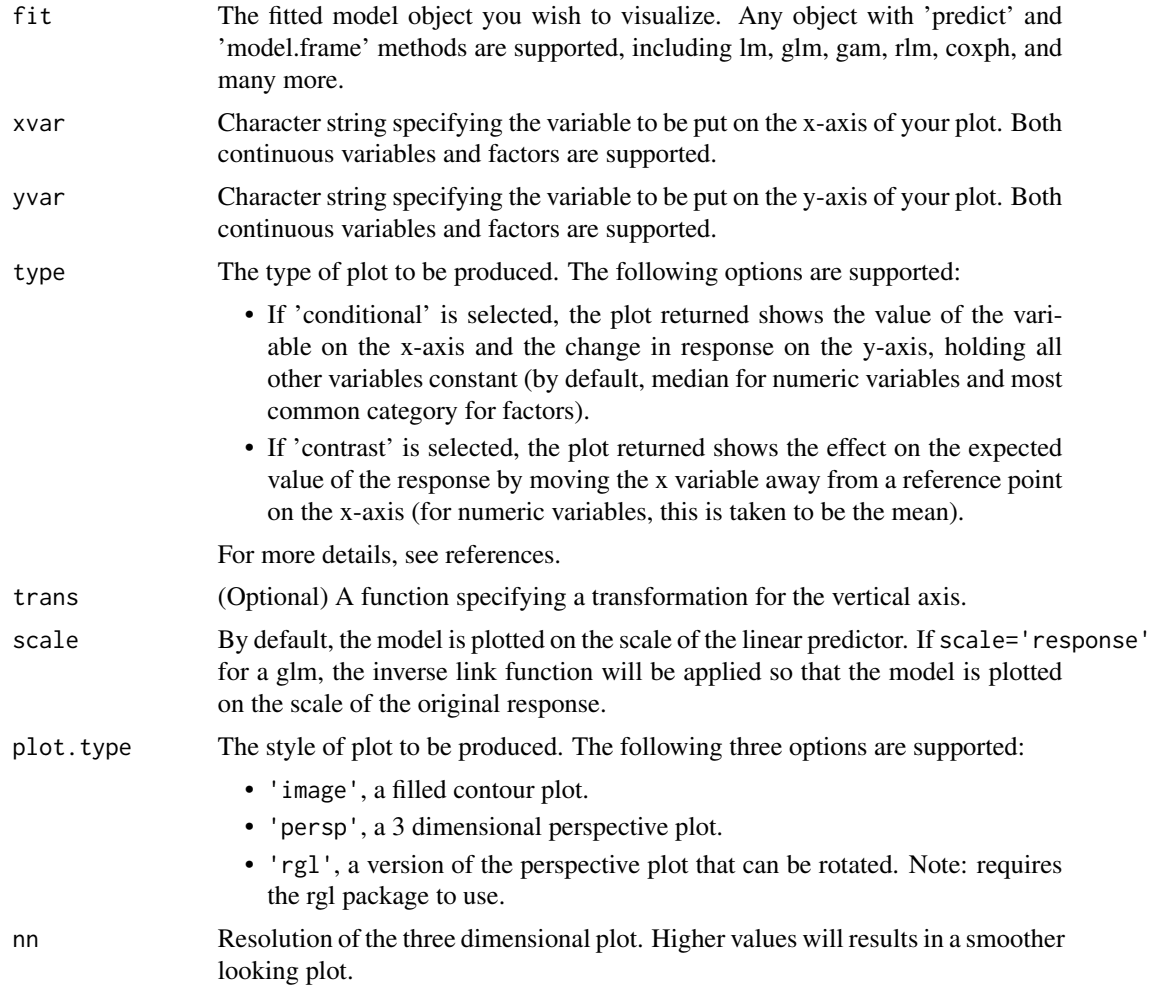

<span id="page-9-0"></span>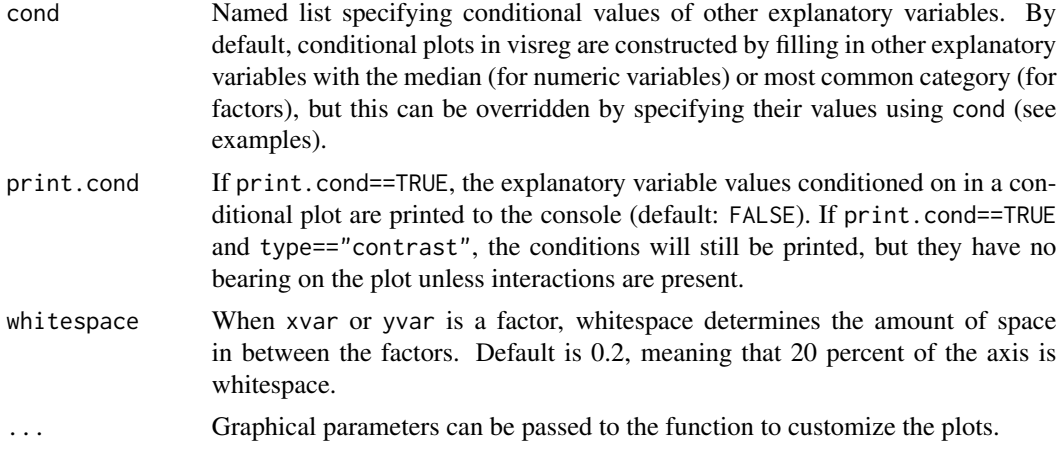

# Value

In addition to providing plots, the visreg2d function also invisibly returns the x, y, and Z values used in the creation of its plots.

# Author(s)

Patrick Breheny and Woodrow Burchett

#### References

Breheny, P. and Burchett, W. (2012), Visualizing regression models using visreg. [http://myweb.](http://myweb.uiowa.edu/pbreheny/publications/visreg.pdf) [uiowa.edu/pbreheny/publications/visreg.pdf](http://myweb.uiowa.edu/pbreheny/publications/visreg.pdf)

#### See Also

#### [visreg](#page-1-1)

### Examples

```
fit <- lm(Ozone ~ Solar.R ~+ Wind ~+ Temp ~I(Wind^2) ~+ I(Temp^2) ~+I(Wind*Temp)+I(Wind*Temp^2) + I(Temp*Wind^2) + I(Temp^2*Wind^2),
data=airquality)
```

```
visreg2d(fit,x="Wind",y="Temp",plot.type="image")
visreg2d(fit,x="Wind",y="Temp",plot.type="persp")
```

```
## Requires the rgl package
## Not run:
visreg2d(fit,x="Wind",y="Temp",plot.type="rgl")
```
## End(Not run)

# <span id="page-10-0"></span>Index

```
∗Topic graphics
    visreg, 2
    visreg2d, 9
∗Topic models
    visreg, 2
    visreg2d, 9
∗Topic package
    visreg-package, 2
∗Topic regression
    visreg, 2
    visreg2d, 9
par, 4, 5
rug, 4
visreg, 2, 2, 10
visreg-faq, 7
visreg-package, 2
visreg.faq (visreg-faq), 7
visreg.package (visreg-package), 2
visreg2d, 2, 5, 9
visreg_faq (visreg-faq), 7
visregFAQ (visreg-faq), 7
visregfaq (visreg-faq), 7
```